# **como fazer apostas de futebol online**

- 1. como fazer apostas de futebol online
- 2. como fazer apostas de futebol online :estrela bet download
- 3. como fazer apostas de futebol online :estrategia double brabet

## **como fazer apostas de futebol online**

#### Resumo:

**como fazer apostas de futebol online : Inscreva-se em mka.arq.br e descubra o tesouro das apostas! Ganhe um bônus especial e inicie sua busca pela fortuna!**  contente:

## **como fazer apostas de futebol online**

Lotofácil é um jogo de azar muito popular no Brasil, onde os jogadores podem ganhar prêmios em como fazer apostas de futebol online dinheiro por números correspondentes. Você gostaria que você soubesse como jogar o Lottochácil? Este artigo explicará tudo aquilo para começar

#### **como fazer apostas de futebol online**

Para jogar Lotofácil, você precisa seguir estes passos:

- Escolha seus números: Você precisa escolher 5 entre 1 e 25, um número especial chamado 1. "Número Chave" da mesma faixa.
- 2. Verifique seus números: Depois de ter escolhido os valores, verifique-os contra o resultado oficial do sorteio da Lotofácil.
- 3. Prêmios de vitória: Se seus números corresponderem aos número sorteados, você ganha um prêmio. Quanto mais os valores correspondentes forem maiores o prémio;

#### **Estrutura do prêmio**

A estrutura de prêmios do Lotofácil é a seguinte:

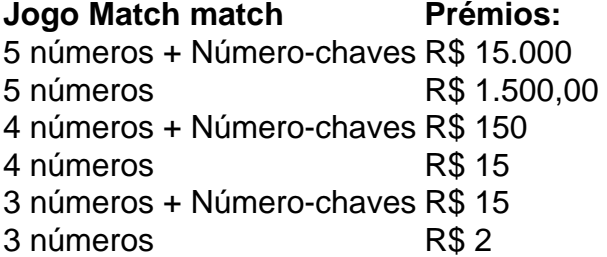

### **Onde jogar Lotofácil**

Você pode jogar Lotofácil em como fazer apostas de futebol online qualquer varejista de loteria autorizado no Brasil. Também é possível jogá-lo online através do site oficial da Loteria Nacional Brasileira

### **Conclusão**

Lotofácil é um divertido e emocionante jogo de azar que oferece aos jogadores uma chance para ganhar grandes prêmios. Com este guia, você agora sabe como jogar Lottofácil!

Consulte-a -Amigo: Envie seu link de referência exclusivo para meu amigo e faça–o se crever. Depois que como fazer apostas de futebol online identidade for verificada, eles precisam fazer um depósito

com uma aposta em como fazer apostas de futebol online dinheiro realde pelo menos US R\$ 20! Após isso também você

erá a Aposta De Bônus porUS R\$ 100". SuaApost o bônus doRs100 será válida par uso e 14 dias calendário; PointsaBet Código Promo Um segundo Sportsbook exclusivacom Se lquer alguma das suas primeiras 10 probabilidadeSem valor referentes à primeira aposta

ue você coloca todos os dias durante 10 dia em como fazer apostas de futebol online um mercado de probabilidades fixa,

ão ganhar. Você receberá cam bônus na mesma quantidade da perdeu e até US R\$ 100! Bet Código Promotivo: Pick Up 9 (TEN!") Segunda Chance Bonus Bet a fantasyalarme : os ;ProMoções do Atualizando...?

## **como fazer apostas de futebol online :estrela bet download**

egalizou a atividade na colônia autônoma. Desde então, Macau tornou-se conhecida mente como a "capital mundial do jogo do mundo". É o único lugar na China onde o jogo cassino é legal. Jogos de azar em como fazer apostas de futebol online Hong Kong - Wikipedia.wikipedia : wiki.

\_in\_Macau A linha do dinheiro é uma das maneiras mais populares de As probabilidades

Existem várias formas criativas e divertida, de fazer sorteioes com brinde a que vão além do método convencional o sorte. Essas ideias não só tornam um processo mais emocionante", como também mantêm as pessoas muito envolvidase entusiasmadas durante os evento!

1. Sorteio por aplausos: Peça à todos os participantes que se grupem em como fazer apostas de futebol online algum local e, A cada brinde. peça para eles aplaudirem par mostrar seu entusiasmo! Em seguida de sorteie o jonte entre dos participante quem mais admirar; Isso aumentaaempolgação da encoraja como fazer apostas de futebol online participação".

2. Sorteio com quebra-cabeças: Forneça a cada participante um quebrou - Cabeça pequeno e fácil de resolver. Diga,lhes que o primeiroa solucionar do quebrar cabeçae trazer A solução para você ganhará O brinde! Isso desafia as pessoas à pensar também se divertir ao mesmo tempo; 3. Sorteio com dança: Coloque músicas divertidas e, a cada brinde que peça aos participantes para dançarm ao redor do local. Ao acabara música de sorteie o jonte entre os bailarinoinos! Essa é uma ótima maneira se Animar O ambiente E tornaro sorteio numa atividade divertido também engajadora;

4. Sorteio com perguntas: Prepare questões sobre o tema do evento e, a cada brinde que peça aos participantes não respondam corretamente para ganharem um prêmio! Isso no só desafia O conhecimento das pessoas; como também as mantématentas E envolvidas durante todo acontecimento".

## **como fazer apostas de futebol online :estrategia double brabet**

#### E

O ano do vintage de 1999 voltou à conversa crítica recentemente para o seu quarto centenário; foi no Ano da Sexta Razão, Matrix Clube das Lutas e Beleza Americana – E dificilmente poderia ter havido um filme mais brilhante que Takashi Miike inspirou a Demonicamente uma parábola

violenta sobre política sexual ou mal-estar nacional.

Talvez Miike nunca tenha igualado a exibição horrível de crueldade e medo, ou talvez seja mais verdadeiro dizer que ele não trouxe essas coisas novamente para um foco dramático tão agudo. Mas certamente manteve uma produtividade extraordinária como fazer apostas de futebol online seu último filme - revelado no festival do ano passado na Tóquio cinema Festival tem tipicamente loucura gonzo nesse estilo característico da série MIIKE: jogar tudo dentro dessa mistura! Lumberjack o monstro é um caso de monstruo v monstros. Há uma serial killer andando por aí atacando pessoas com machado e removendo seus cérebro, como fazer apostas de futebol online MiLuike filme que já espera encontrar a como fazer apostas de futebol online própria criança assassinou Akira "Akashi" história brilhante forense perfilr chamado Toshiro (Nana Araí) está na trilha do lumejack 'S Mas este matadouro descobre vítimas ele ataca são tão desumano quanto eles estão; Este foi considerado como advogado!

O filme como um todo é inteiramente louco e operaticamente exagerado. Apesar do aspecto "whodunnit" da eventual desmascaramento dos Lumberjack, não há muito aqui o tipo que outro drama pode se sentir constrangido a incluir para permitir ao público investir emocionalmente como fazer apostas de futebol online algo mais íntimo perturbados por isso mesmo: assim com tantos filmes Miike este seria uma exibição fogo-de -fogo – estranhamento alienação ou niilismo!

Author: mka.arq.br Subject: como fazer apostas de futebol online Keywords: como fazer apostas de futebol online Update: 2024/7/13 16:33:59